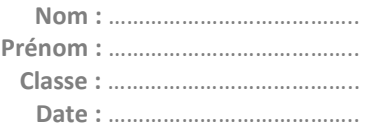

## **DÉMARCHE D'INVESTIGATION p. 205 du manuel**

ACTIVITÉ 4 – Fonctionnement d'un écran tactile

 **Comment cartographier et caractériser le champ électrostatique créé entre et autour de deux plaques conductrices parallèles ?**

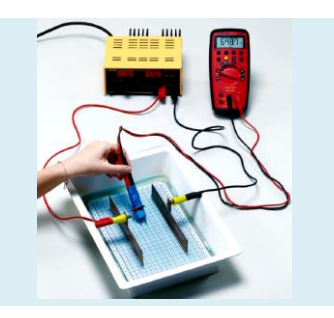

### **1. Analyser**

Vous disposez d'un montage de cuve rhéographique déjà réalisé et réglé. À partir du dossier documentaire proposé en annexe, et en remarquant que l'installation des plaques présente un axe de symétrie perpendiculaire aux plans des plaques, proposer un protocole permettant de tracer judicieusement quatre lignes de champ entre et autour des deux plaques conductrices pour cartographier le champ électrostatique. Vous relèverez également les valeurs du champ électrique mesurées.

*En cas de difficulté, faites appel à votre professeur, et collez ici l'aide qu'il vous donnera.*

#### **2. Réaliser**

Réaliser le protocole proposé pour tracer les quatre lignes de champ et cartographier le champ électrostatique. Effectuer des captures d'écran du logiciel tableur utilisé et les coller dans le support de présentation (document traitement de texte, par exemple).

*En cas de difficulté, faites appel à votre professeur, et collez ici l'aide qu'il vous donnera.*

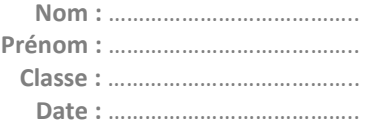

## **3. Analyser**

Répondre à la deuxième partie de la question posée : comment caractériser le champ électrostatique entre et autour de deux plaques parallèles ? À la lumière de l'expérience réalisée, proposer une explication plus précise du fonctionnement d'un écran tactile capacitif.

*En cas de difficulté, faites appel à votre professeur, et collez ici l'aide qu'il vous donnera.*

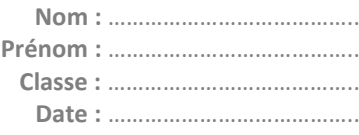

#### **ANNEXES**

**Dossier documentaire sur une technique d'utilisation d'une cuve « rhéographique » pour cartographier le champ électrostatique.**

**Doc. 1 La cuve rhéographique**

La cuve « rhéographique » est un dispositif qui permet de cartographier et de modéliser la représentation du champ électrostatique existant entre deux électrodes conductrices « chargées ». Bien que son principe de fonctionnement soit différent de ce qui se passe réellement avec des corps portant des charges immobiles, ce dispositif permet de retrouver les caractéristiques du champ électrostatique, en particulier le champ qui existe entre et en dehors des armatures d'un condensateur plan.

La cuve « rhéographique » est constituée d'un récipient au fond duquel un repère quadrillé est immergé dans une faible épaisseur (de l'ordre de 1 cm) de solution conductrice de sulfate de cuivre. Des électrodes de cuivre trempent dans la solution conductrice et sont reliées à une alimentation sous basse tension (de l'ordre de quelques volts).

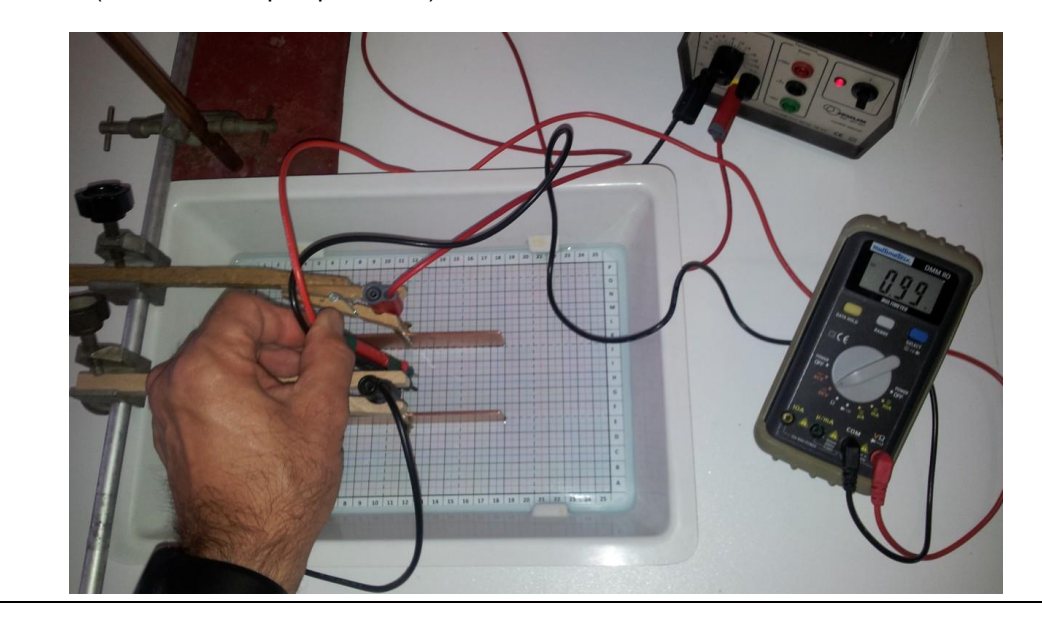

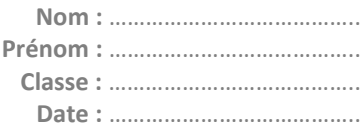

## **Doc. 2 Principe de la mesure du champ électrostatique**

On utilise une **double électrode** de fabrication simple et artisanale reliée à un voltmètre (deux cordons testeurs solidarisés entre eux par du ruban adhésif). L'électrode de couleur noire **N** est reliée à la borne **COM** du voltmètre. L'électrode de couleur rouge **R** est reliée à la borne **V** du voltmètre. La **distance** entre les deux électrodes est faible et vaut *d* = 1,0 cm. Lorsque la double électrode est plongée verticalement dans la solution conductrice, le voltmètre mesure une tension qui dépend de l'orientation de l'axe joignant les deux extrémités (pointes) des électrodes.

En **pivotant** autour de l'électrode rouge **R,** la **tension** devient **maximale** lorsque l'axe de la **double électrode** est **aligné** avec le **champ électrostatique** local moyen qui existe entre les deux électrodes.

Les **caractéristiques du champ** local moyen sont alors complètement déterminées :

**direction** : celle de l'axe de la double électrode ;

**sens** : de l'électrode rouge vers l'électrode noire ;

 **valeur** : la valeur de la tension lue sur le voltmètre en V est la valeur du champ local moyen. En effet, *E* = *U* / *d* avec *U* en V et *d* = 1,0 cm.

On peut alors représenter le vecteur champ local : il suffit de **relever les positions** des deux électrodes **R** et **N** à l'aide d'une grille de coordonnées (mire graphique). Le champ est alors représenté par une **flèche** dont l'**origine** se situe au milieu du segment **RN**, **orientée** de **R** vers **N**, et dont la **longueur** est **proportionnelle à la valeur** *E* du champ.

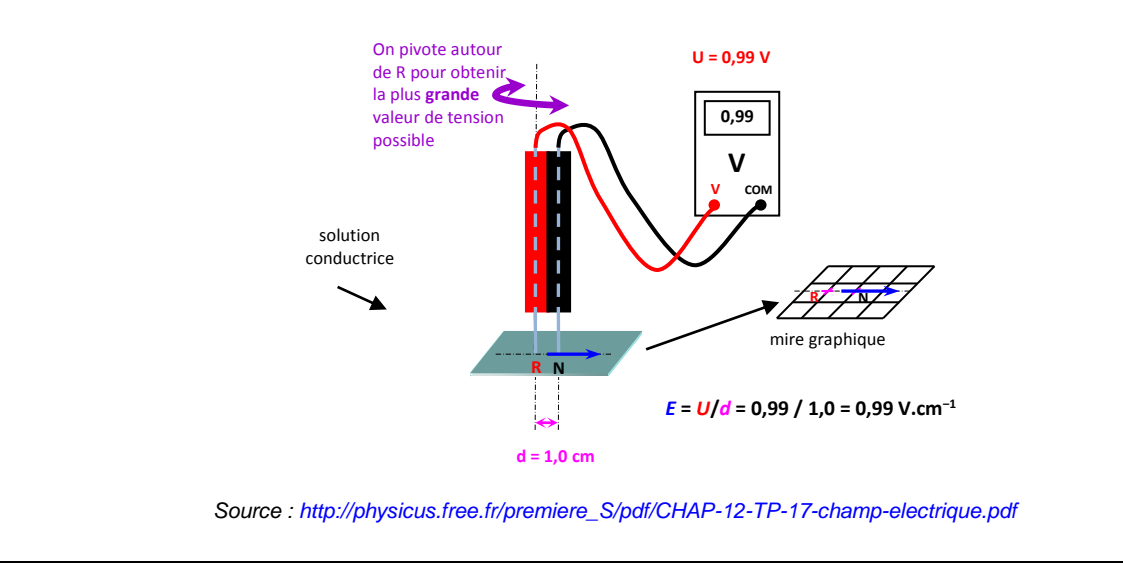

**Nom :** ………………………………….. **Prénom :** ………………………………….. **Classe :** ………………………………….. **Date :** …………………………………..

### **Doc. 3**

### **Utilisation du logiciel REGAVI pour relever les coordonnées spatiales d'une série de points**

Le module multimédia REGAVI du logiciel REGRESSI permet de relever les positions de plusieurs séries de points expérimentaux sur une image fixe représentant une situation physique réelle. Pour cela, ouvrir le logiciel REGAVI puis :

- sélectionner le mode « Courbe » pour la lecture d'image (BMP, JPEG) ;
- charger l'image représentant la situation physique réelle (mire graphique repère) ;
- sélectionner le nombre de courbes voulues ;
- positionner le système d'axes par rapport à la mire et faire l'étalonnage ;

 repérer visuellement la position réelle du point sur la mire, placer le pointeur à même position sur l'image de la mire dans REGAVI puis cliquer pour enregistrer le point sur l'image et ses coordonnées dans le tableau ;

la représentation des courbes associées aux séries de points se fait ensuite sous REGRESSI.

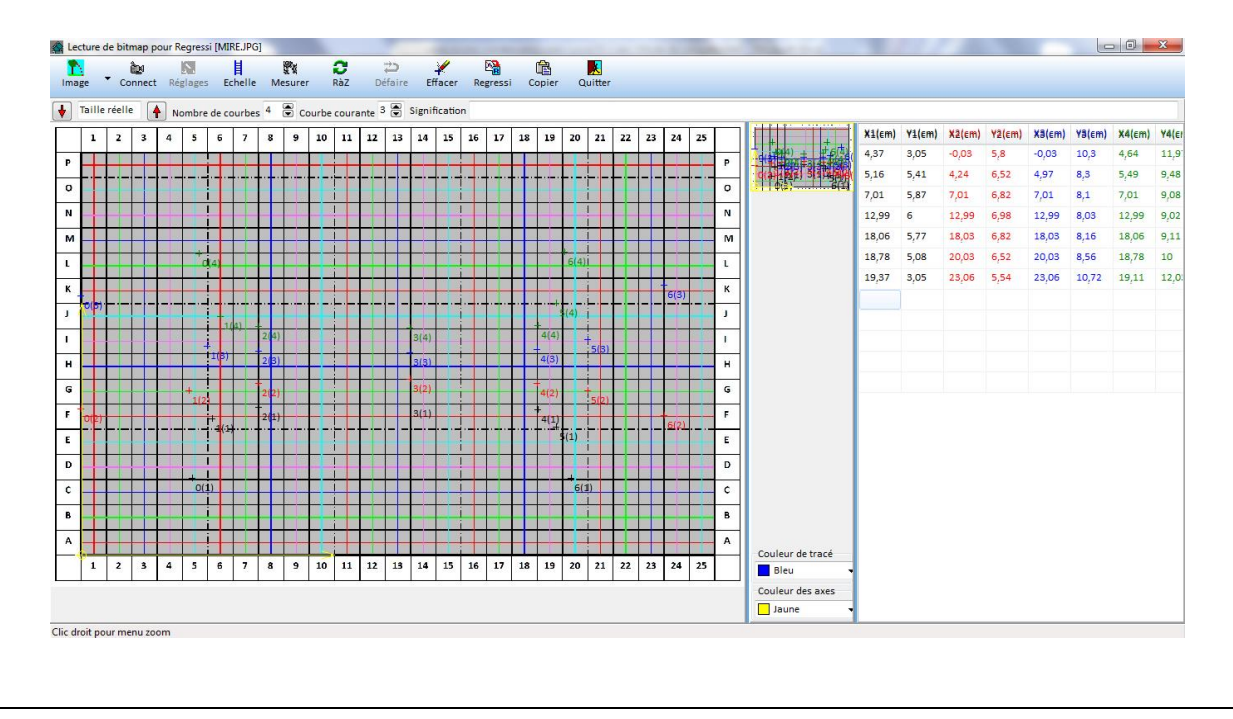

**Nom :** ………………………………….. **Prénom :** ………………………………….. **Classe :** ………………………………….. **Date :** …………………………………..

### **Doc. 4**

### **Protocole pour le tracé d'une ligne de champ électrostatique**

Une ligne de champ est une courbe orientée telle que le champ est tangent en tous points à cette courbe. L'orientation d'une ligne de champ est la même que celle du vecteur champ. Pour obtenir une ligne de champ électrique en utilisant une cuve « rhéographique », il suffit de relever successivement les positions des deux électrodes rouge **R** et noire **N** par leurs coordonnées à l'aide d'un quadrillage (mire graphique). On peut alors procéder de la manière suivante :

 placer la double électrode proche de la plaque de cuivre reliée au pôle + de l'alimentation (« plaque chargée + ») ;

pivoter autour de l'électrode rouge pour mesurer la tension la plus élevée ;

relever les coordonnées des points **R<sup>1</sup>** et **N<sup>1</sup>** associés aux positions des électrodes rouge **R** et noire **N** ;

 placer maintenant l'électrode rouge **R** en **N<sup>1</sup>** et pivoter autour de **R** pour avoir la tension la plus élevée ;

relever la coordonnée **N<sup>2</sup>** de la nouvelle position de l'électrode noire ;

 placer l'électrode rouge **R** en **N<sup>2</sup>** et pivoter autour de **R** pour mesurer la tension la plus élevée et ainsi de suite…

 on obtient une ligne de champ en reliant les points entre eux et en orientant la ligne, de la plaque reliée au pôle + de l'alimentation à la plaque reliée au pôle **‒**.

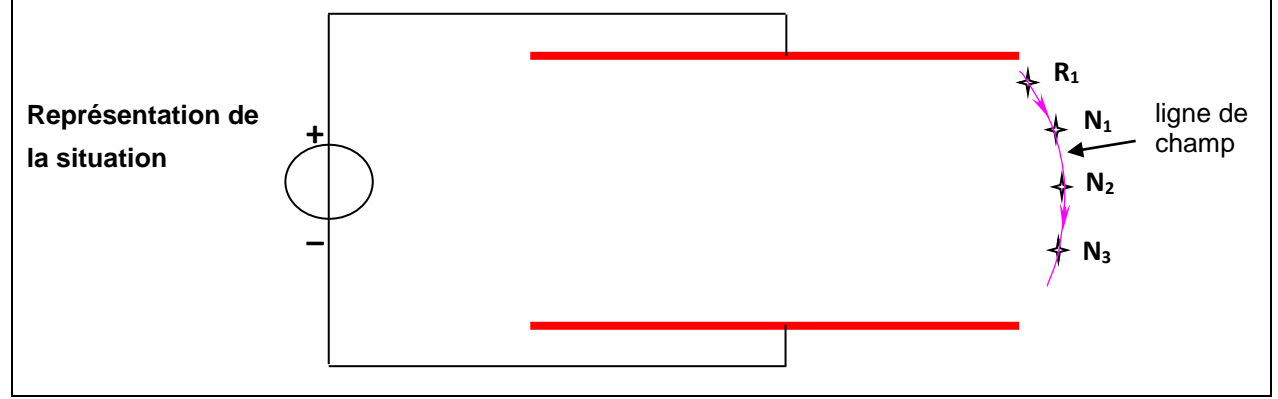